### **Service Taxonomy**

The Service Taxonomy is a SCRIBE export that displays information about the services that can be created in SCRIBE including the service type and person type assigned to each service. The information on the Service Taxonomy can be useful when creating services, naming services, adding participation to services and running participation reports.

## **Export the Service Taxonomy**

1. From the SCRIBE main menu, click Reports > SCRIBE Configuration > Service Taxonomy.

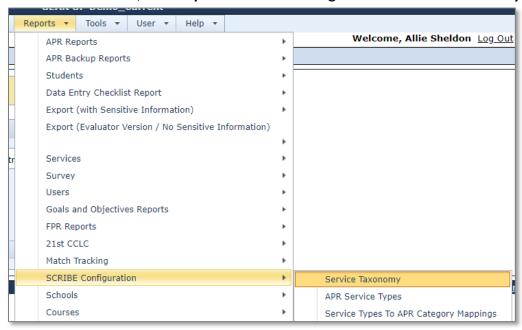

2. Select the **Program Type(s)** and/or **Person Type(s)**, if applicable. If you do not select a Person Type, services for all person types will be displayed in the Service Taxonomy export.

Select the **Report Format**. Click **Generate Report**.

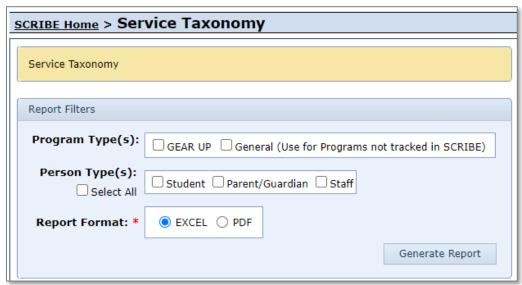

# **Service Taxonomy**

# Sample Service Taxonomy Export

| 1  | A                                       | В                  | С            | E             |  |  |  |
|----|-----------------------------------------|--------------------|--------------|---------------|--|--|--|
| 1  | Service Taxonomy                        |                    |              |               |  |  |  |
| 3  |                                         |                    |              |               |  |  |  |
| 4  | Service Types                           |                    |              |               |  |  |  |
| 5  | Tutoring/homework assistance ( ID = 1 ) |                    |              |               |  |  |  |
| 6  | Service Type                            | Service<br>Type Id | Person Types | Program Types |  |  |  |
| 7  | T - Tutoring                            | 185                | Student      | GEAR UP       |  |  |  |
| 8  |                                         |                    |              |               |  |  |  |
| 9  | Rigorous academic curricula ( ID = 2 )  |                    |              |               |  |  |  |
| 10 | Service Type                            | Service<br>Type Id | Person Types | Program Types |  |  |  |
| 11 | STEM - STEM Time                        | 663                | Student      | GEAR UP       |  |  |  |
| 12 |                                         |                    |              |               |  |  |  |
| 13 | Comprehensive mentoring ( ID = 3 )      |                    |              |               |  |  |  |
| 14 | Service Type                            | Service<br>Type Id | Person Types | Program Types |  |  |  |
| 15 | MEN - Mentoring                         | 527                | Student      | GEAR UP       |  |  |  |
|    | UDD Deer                                | 40.4               | Ctudont      | OEAD UD       |  |  |  |

| Τ, | Figure 1-1 and a company of the state of the state of the | 4.\                |                          |               |  |  |
|----|----------------------------------------------------------------------------------------------------|--------------------|--------------------------|---------------|--|--|
| 18 | Financial aid counseling/advising ( ID = 4 )                                                                                                    |                    |                          |               |  |  |
| 19 | Service Type                                                                                                    | Service<br>Type Id | Person Types             | Program Types |  |  |
| 20 | FAC - Financial Aid Counseling / Advising                                                                                                    | 421                | Student, Parent/Guardian | GEAR UP       |  |  |
| 21 | PFC - Parent/Family Financial Aid Counseling                                                                                                    | 620                | Student, Parent/Guardian | GEAR UP       |  |  |
| 22 |                                                                                                    |                    |                          |               |  |  |
| 23 | Counseling/advising/academic planning/career counseling ( ID = 5 )                                                                                                    |                    |                          |               |  |  |
| 24 | Service Type                                                                                                    | Service<br>Type Id | Person Types             | Program Types |  |  |
| 25 | CAP - Counseling/ Advising/ Academic Planning                                                                                                    | 422                | Student, Parent/Guardian | GEAR UP       |  |  |
| 26 | FCA - Family Counseling/ Advising                                                                                                    | 431                | Student, Parent/Guardian | GEAR UP       |  |  |
| 27 |                                                                                                    |                    |                          |               |  |  |
| 28 | College Exposure - College visit/college student shadowing ( ID = 6 )                                                                                                    |                    |                          |               |  |  |
| 29 | Service Type                                                                                                    | Service<br>Type Id | Person Types             | Program Types |  |  |
| 30 | CSS - College Student Shadowing                                                                                                    | 414                | Student                  | GEAR UP       |  |  |
| 31 | PCV - Parent/ Family College Visit                                                                                                    | 432                | Student, Parent/Guardian | GEAR UP       |  |  |

### **Service Taxonomy**

| Service Timings                    |                                                                                                    |  |  |                  |
|------------------------------------|----------------------------------------------------------------------------------------------------|--|--|------------------|
| N/A ( ID = 8 )                     |                                                                                                    |  |  |                  |
| INA (ID = 0)                       |                                                                                                    |  |  |                  |
| Service Timing                     | Service Timing Id                                                                                                    |  |  |                  |
| N/A                                | 27                                                                                                    |  |  |                  |
|                                    |                                                                                                    |  |  |                  |
| Service Deliveries                 |                                                                                                    |  |  |                  |
| Virtual ( ID = 8 )                 |                                                                                                    |  |  |                  |
|                                    |                                                                                                    |  |  | Service Delivery |
| Virtual service delivery method    | 25                                                                                                    |  |  |                  |
|                                    |                                                                                                    |  |  |                  |
| Real (Not Virtual) ( ID = 9 )      |                                                                                                    |  |  |                  |
| Service Delivery                   | Service Delivery Id                                                                                                    |  |  |                  |
| Real service delivery method       | 26                                                                                                    |  |  |                  |
|                                    |                                                                                                    |  |  |                  |
| Telephonic ( ID = 10 )             |                                                                                                    |  |  |                  |
| Service Delivery                   | Service Delivery Id                                                                                                    |  |  |                  |
| Telephonic service delivery method | 27                                                                                                    |  |  |                  |
|                                    | N/A (ID = 8)  Service Timing  N/A  Service Deliveries  Virtual (ID = 8)  Service Delivery  Virtual service delivery method  Real (Not Virtual) (ID = 9)  Service Delivery  Real service delivery method  Telephonic (ID = 10)  Service Delivery |  |  |                  |

#### Common ways to use the Service Taxonomy:

- a. When getting ready to create a service in SCRIBE, viewing all the possible types of services can help determine which Service Type you should categorize your service as.
- b. The letter codes under the **Service Type** are used in the service type section of the service name (e.g, "T" for Tutoring, "MEN" for Mentoring, etc.). See the SCRIBE Manual in your grant's Google folder for more info on service naming conventions.
- c. The **Peron Type** (Student, Parent/Guardian and Staff) indicates who can participate in each service and have participation recorded in SCRIBE.
- d. Find the numeric codes required when creating a Service import file (see <u>How to Create a Service via Import</u> for a detailed breakdown of all codes).

### **Additional Resources**

How to Create a Service Manually
How to Create a Service via Import
Notes on Virtual Services
How to Run a Service List Export

Log into the <u>SCRIBE Help Desk</u> using your SCRIBE log in.